## **PET Computer-based Exams Download Instructions.**

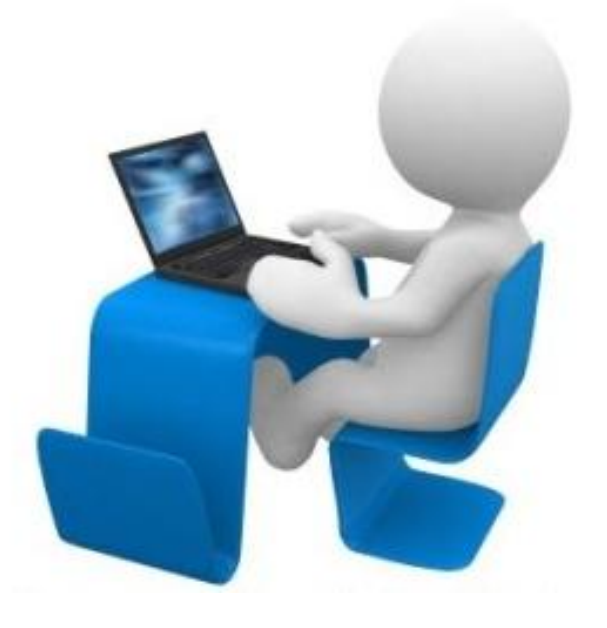

# **Welcome!**

These instructions will help you download the "Ready for PET" computer-based exams onto your computer. Access this link: [https://drive.google.com/open?id=0](https://drive.google.com/open?id=0B8T02Vf1vQOhRFJxRXpoY1l3bm8)

[B8T02Vf1vQOhRFJxRXpoY1l3bm](https://drive.google.com/open?id=0B8T02Vf1vQOhRFJxRXpoY1l3bm8)

### **You will see this on the screen:**

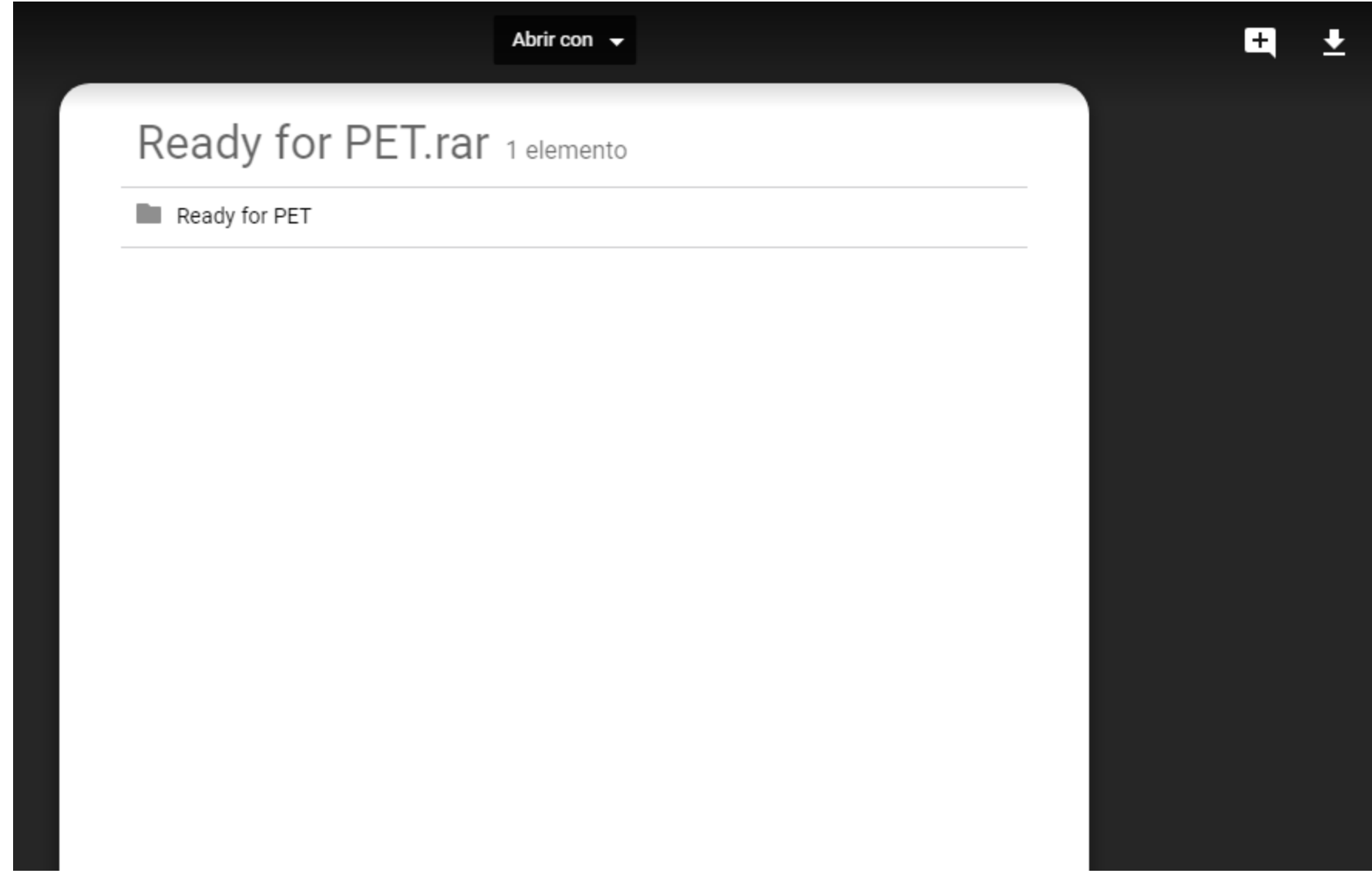

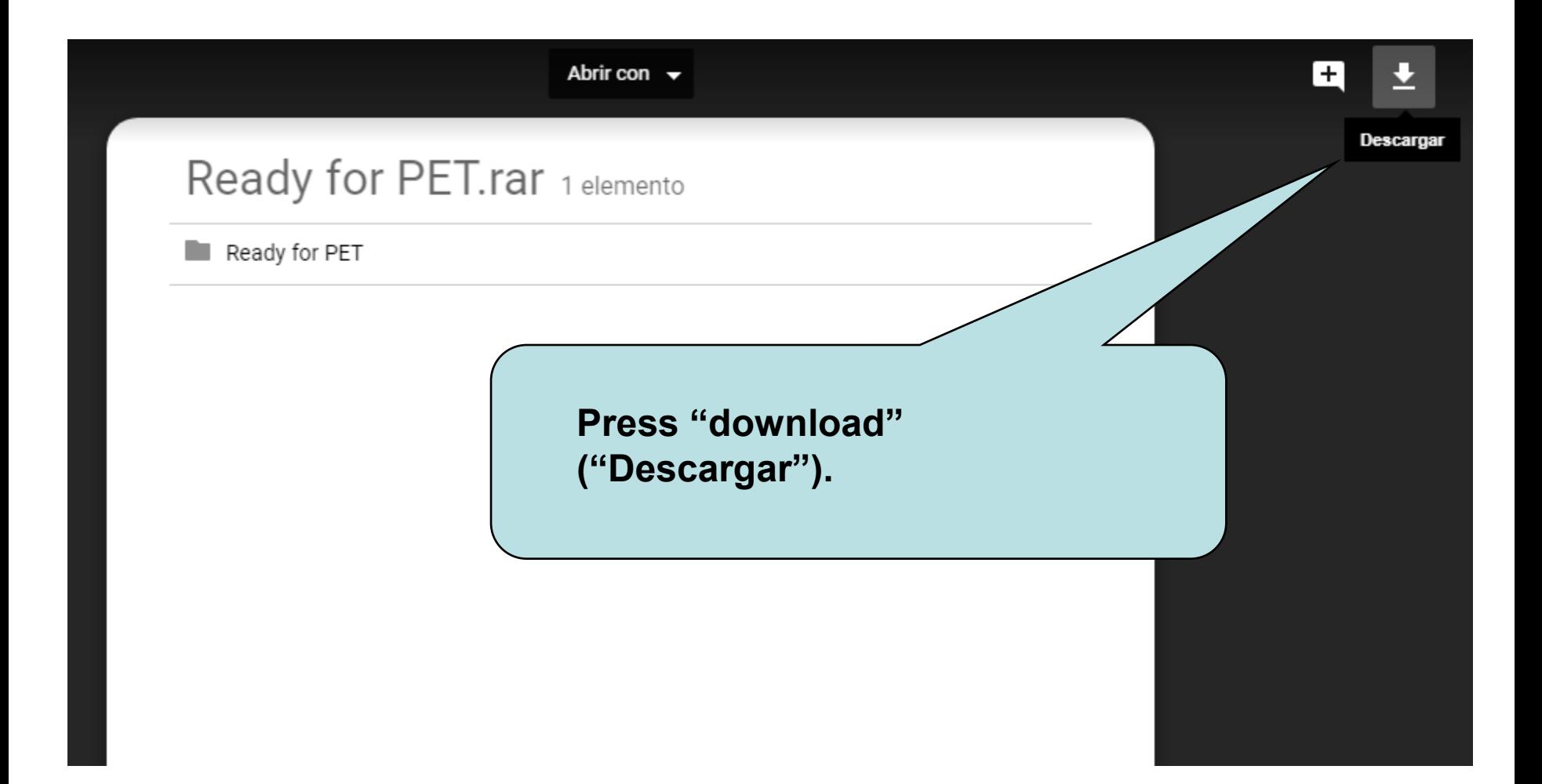

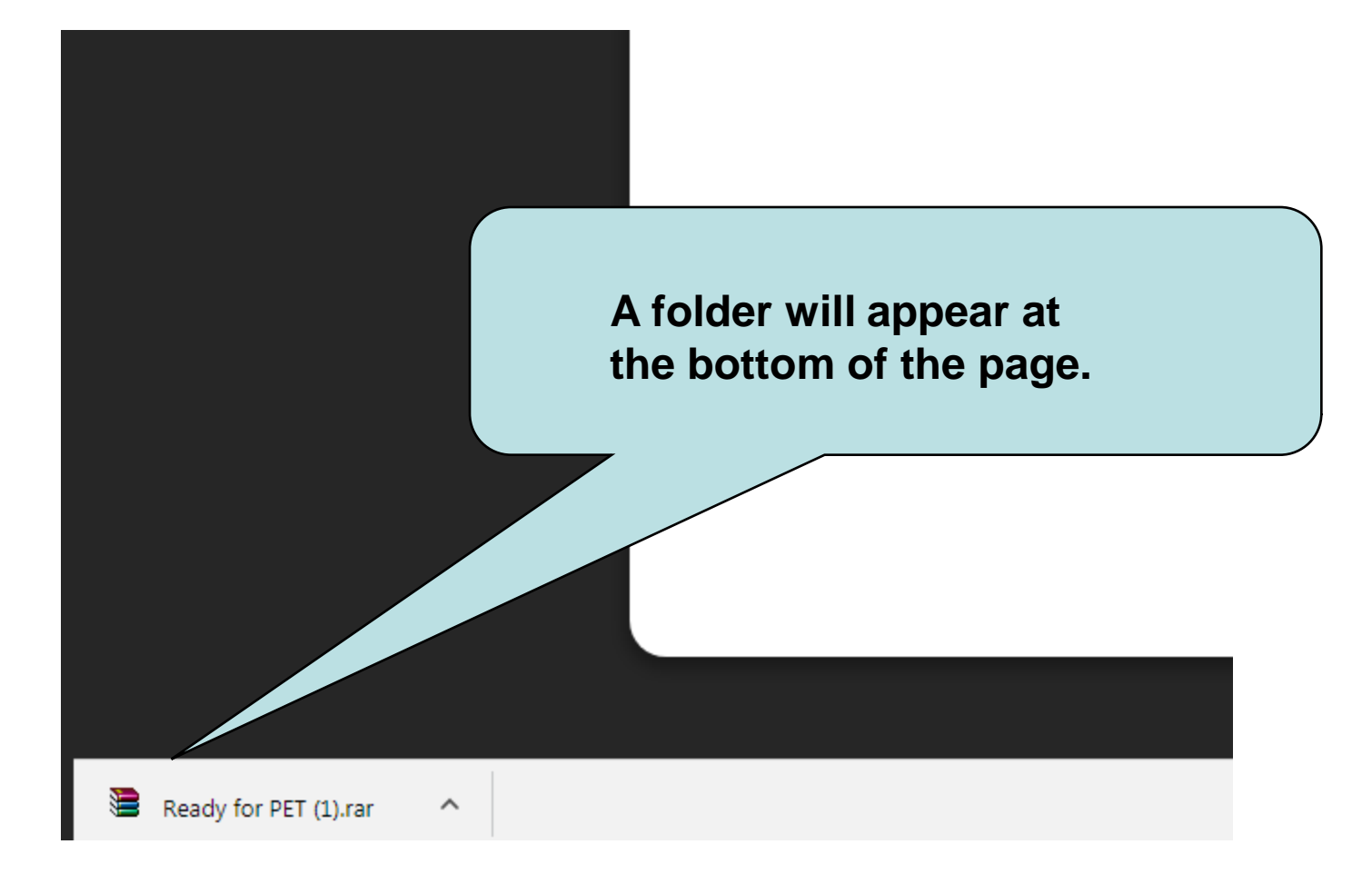

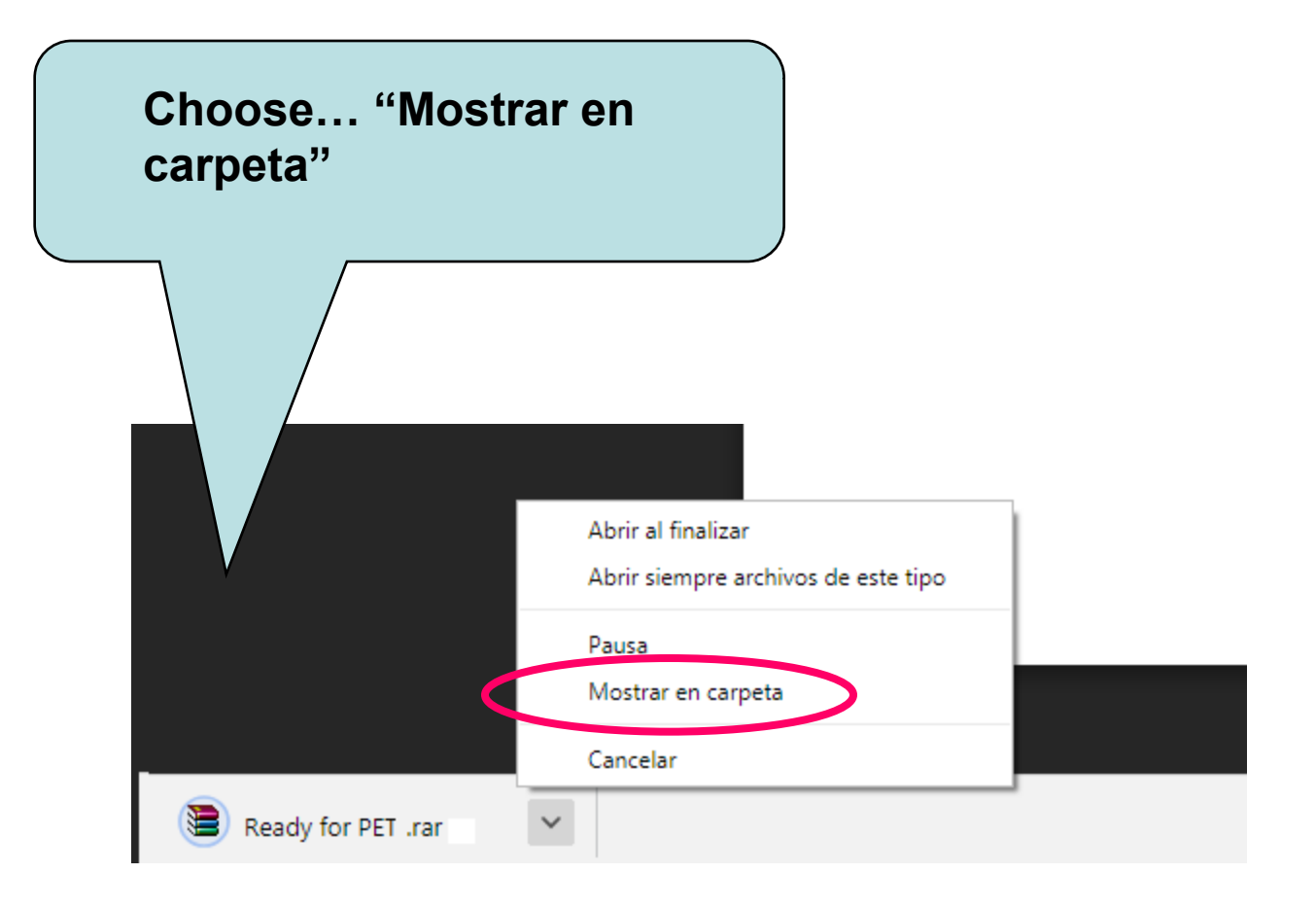

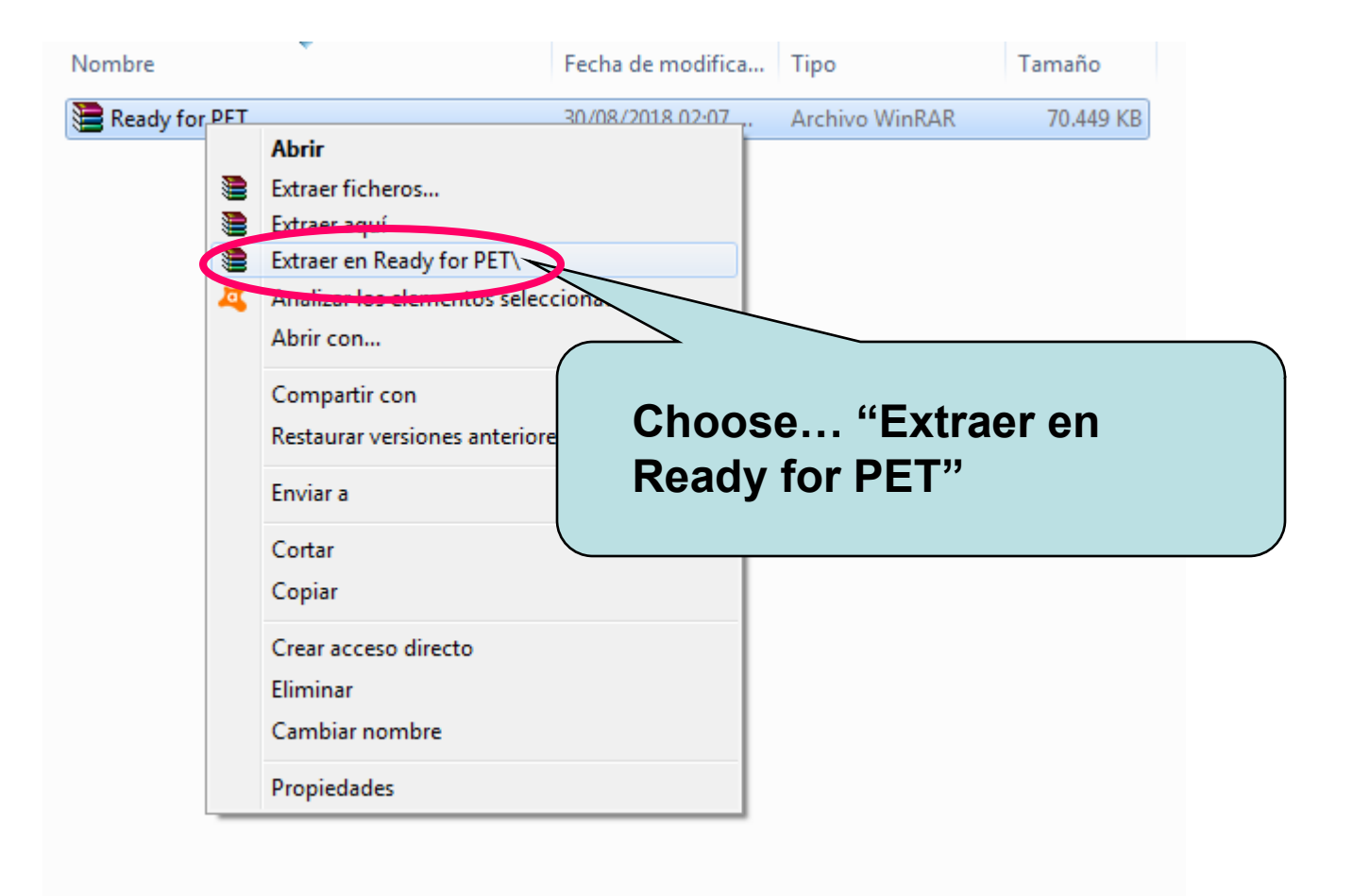

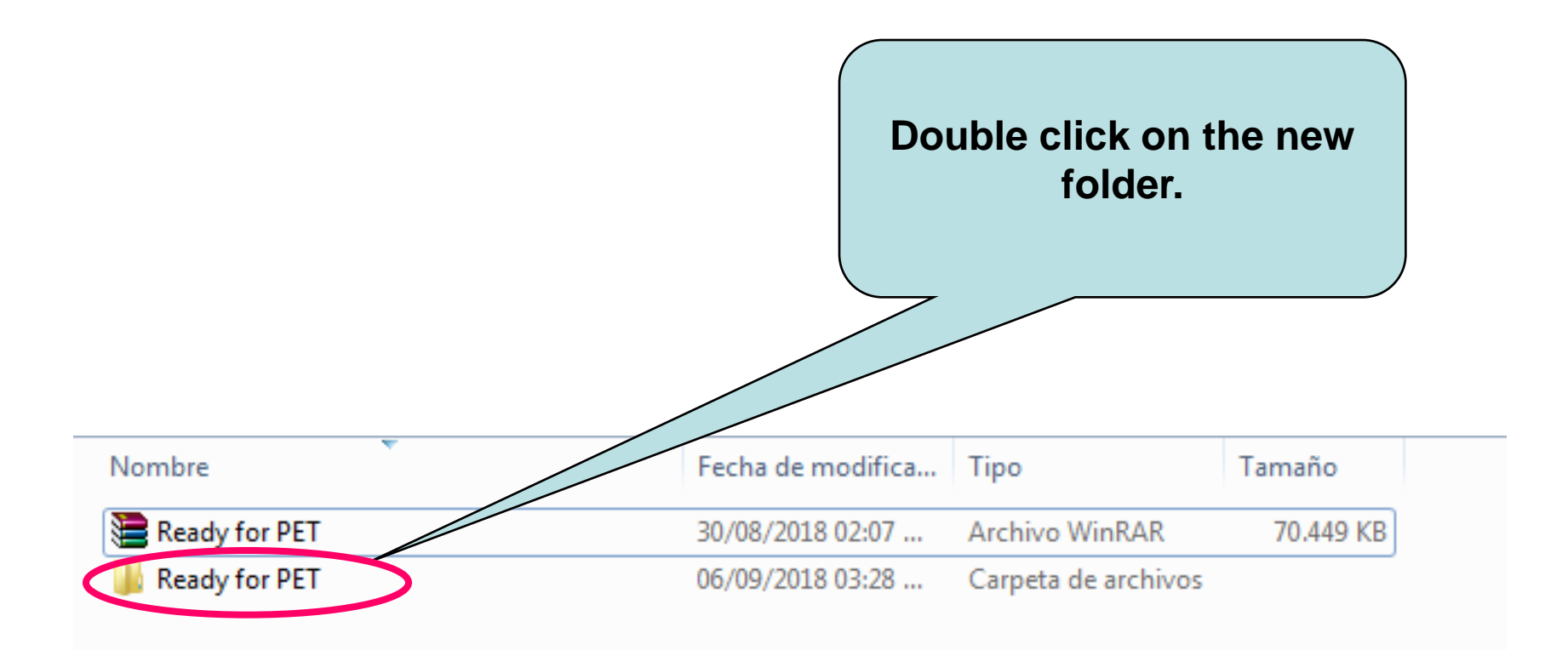

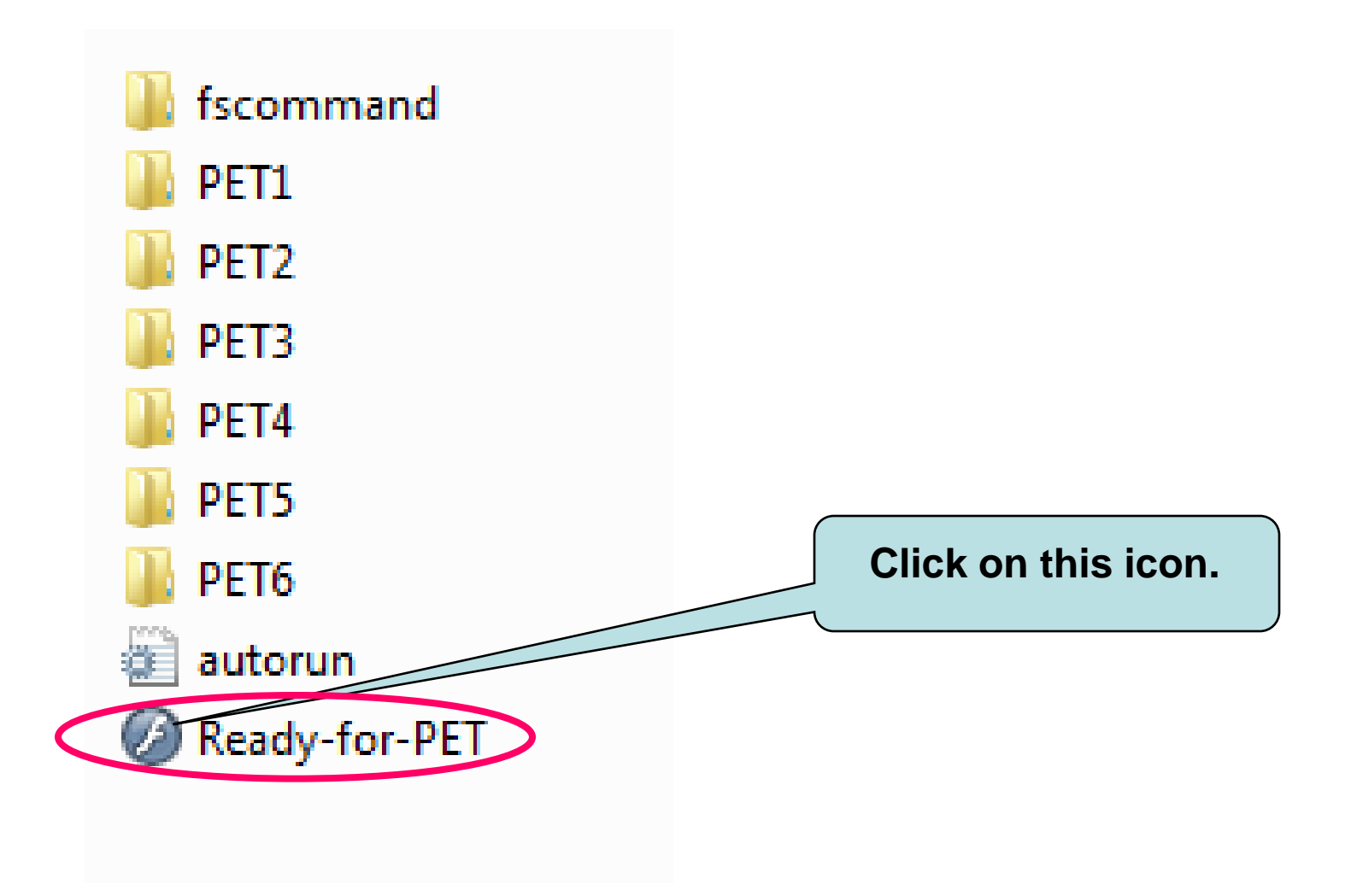

### **You will access this screen:**

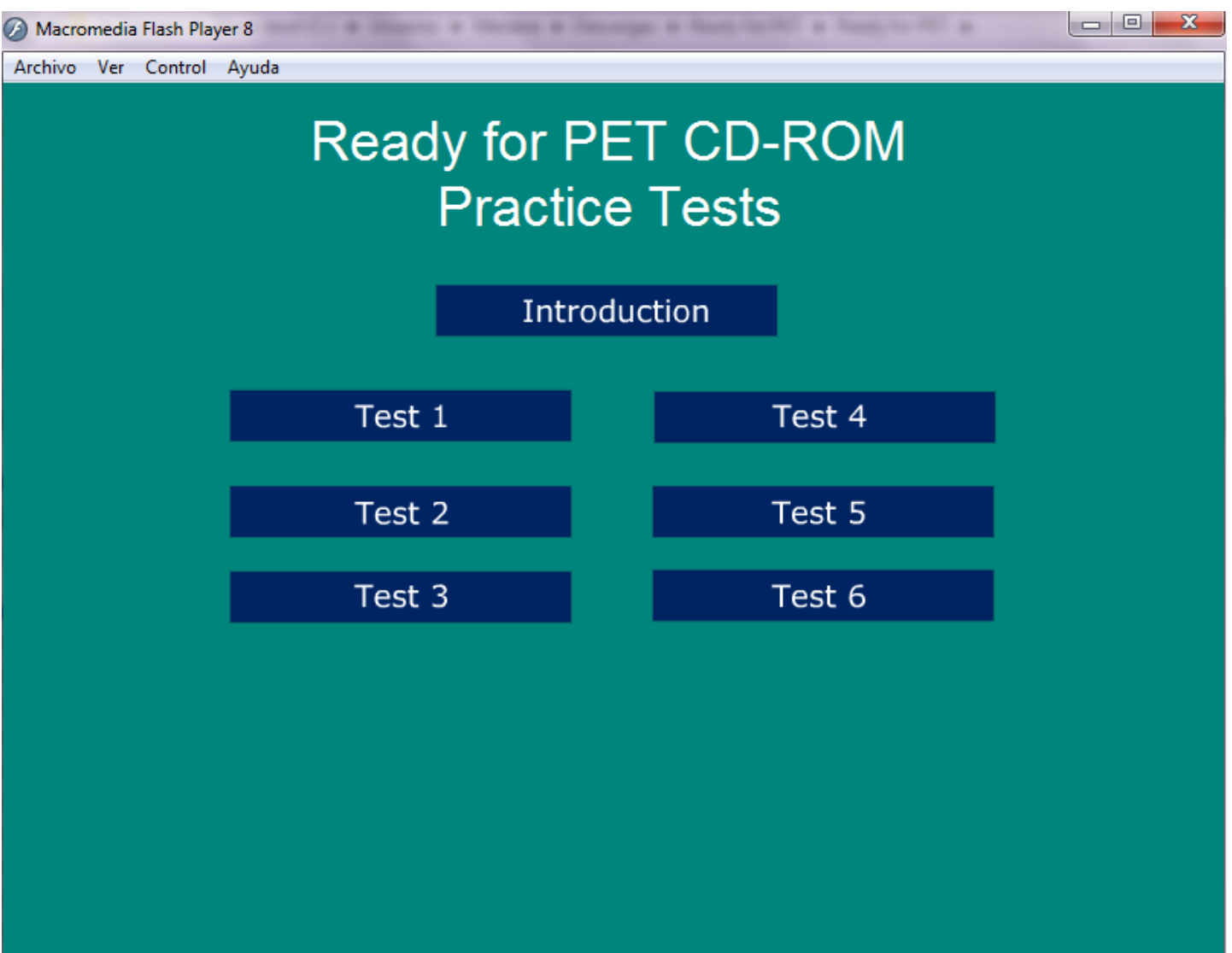

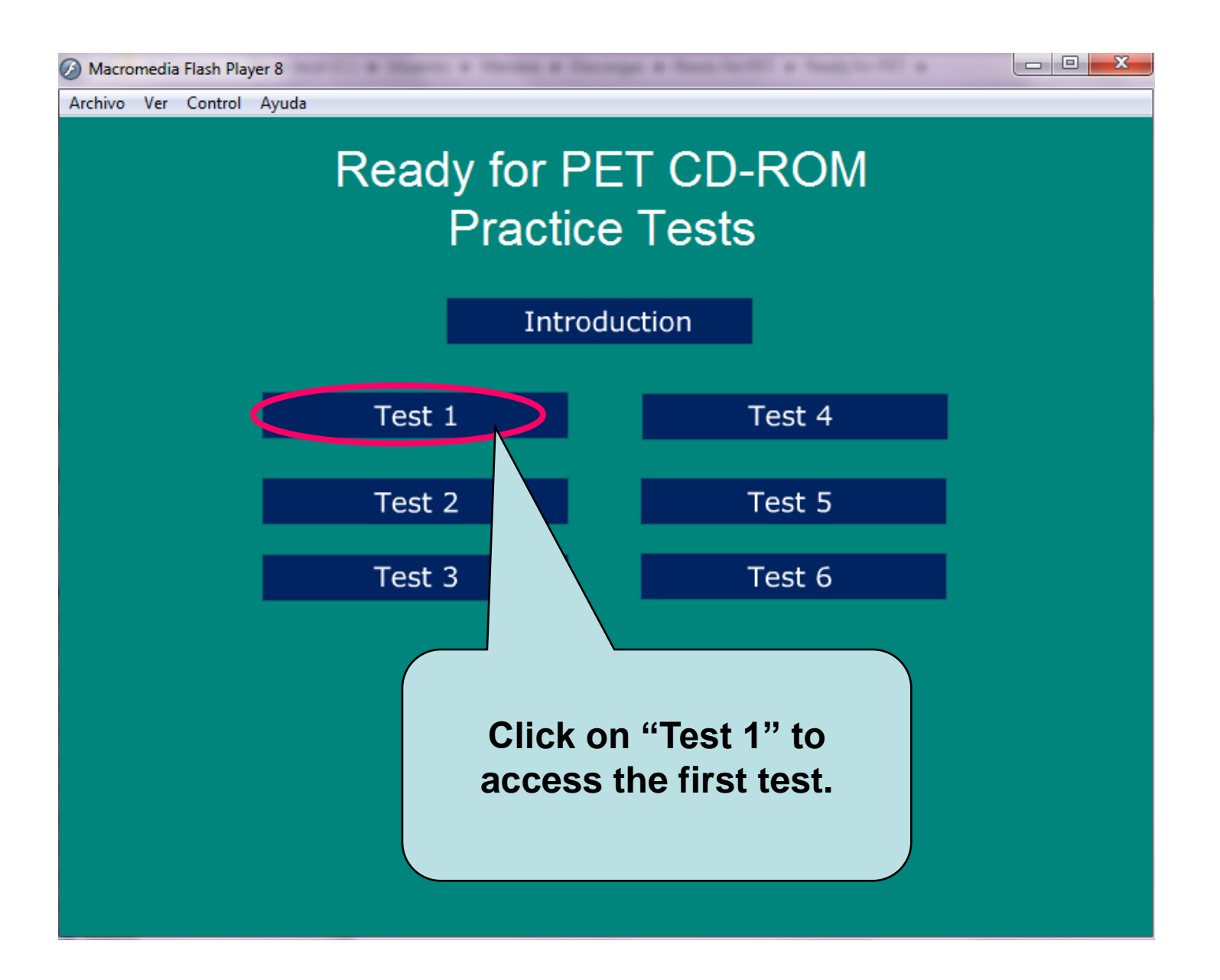

#### **Ready for PET** Practice Test 1

Reading/Writing

Listening

Listening Tapescript

By clicking on each part you can enter the different sections of the test.

**Quit Test** 

#### If you have any doubts please contact your teacher.

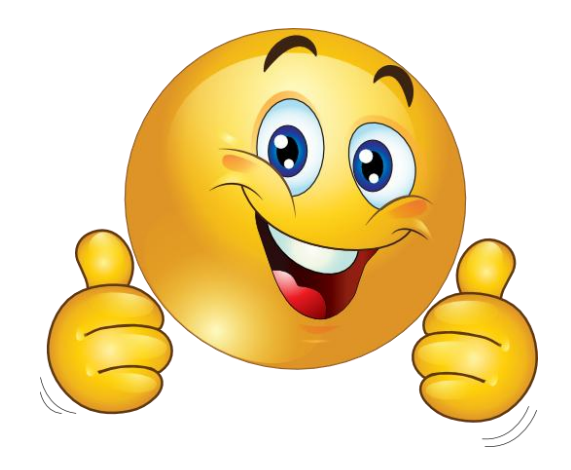